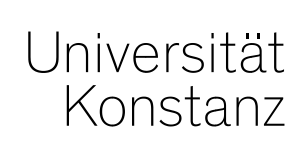

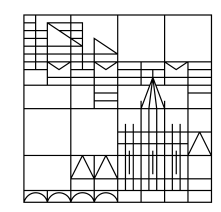

# **Austausch zum Campusmanagement**

Konstanz, 20.05.2020

#### **Themen**

- 1. Raumanfragen für Nachholklausuren
- 2. Abfrage: Endgültig nicht bestanden
- 3. Hinweis: Umgang mit aktuellen Ticket-Anfragen zur Prüfungsanmeldung

#### **1. Raumanfragen für Nachholklausuren**

Für die Nachholklausuren des WiSe 19 wurden Ihnen von der Abteilung Studium und Lehre Räume zugeteilt, die es nun anzufragen gilt.

Da einige der Räume bereits für das SoSe 20 gebucht wurden (als das SoSe noch im Präsenzbetrieb stattfinden sollte) und nicht zentral storniert werden sollen/können, ist es möglich, dass Sie den von der Lehrraumvergabe für eine Prüfung geblockten Raum in ZEuS nicht als "anfragbar" finden. In diesem Fall müssen Sie gezielt **nach bereits belegten Räumen suchen**. Nutzen Sie dazu bitte den **Raumfilter "Belegte Räume".** 

Räume, die in ZEuS noch als belegt geführt werden, können so trotzdem angefragt werden.

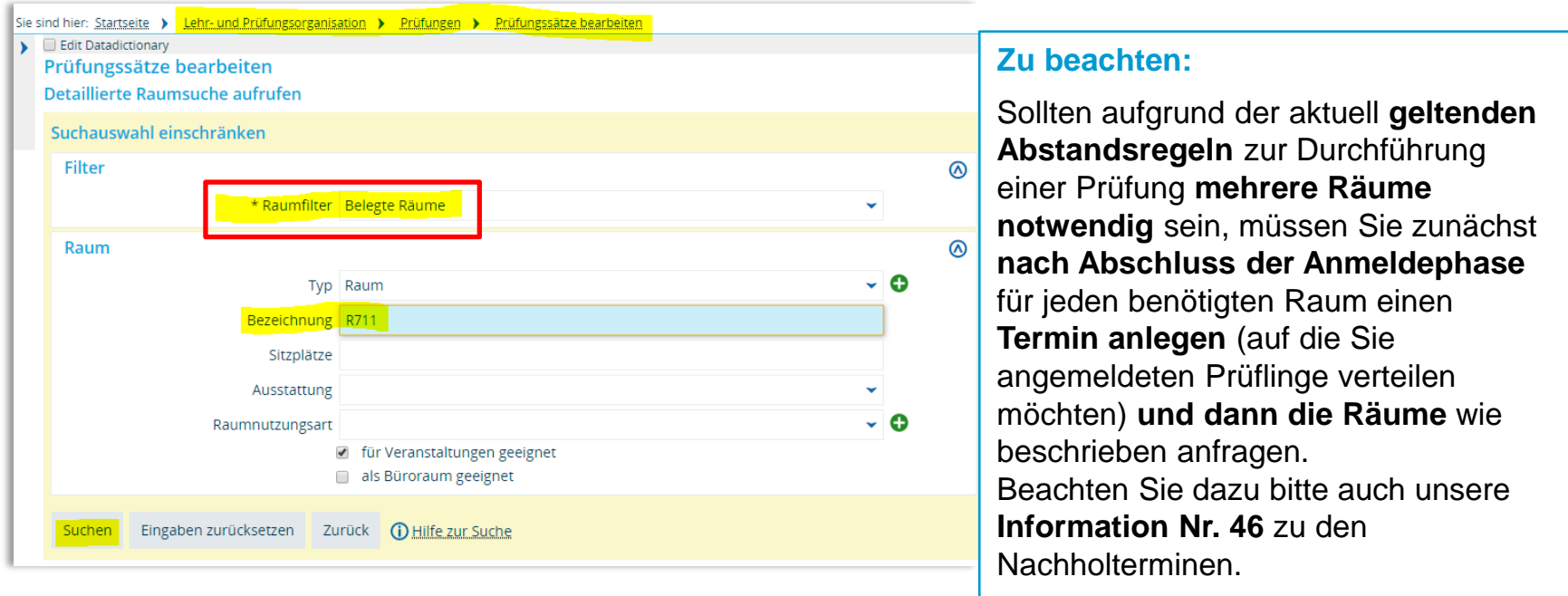

#### **2. Abfrage: Endgültig nicht bestanden**

In Zeus werden **keine automatischen Wiedervorlagen** bei EN-Fällen generiert. Sie müssen daher **eigenständig regelmäßig nach EN-Fällen suchen**.

Auf den folgenden Seiten zeigen wir Ihnen eine Vorlage für ein Suchset, welches Sie quasi als Schablone für diese regelmäßigen Abfragen nutzen können.

Das Suchset muss ggf. entsprechend ihrer konkreten Prozesse und Suchkriterien noch weiter ergänzt oder angepasst werden. Bitte beachten Sie die Hinweise dazu auf der nächsten Seite.

Sie können Ihr individuelles Suchset speichern. Die zu speichernden Eintragungen sind rot umrahmt. Die nicht markierten Eintragungen mit Semesterbezug müssen dann jeweils eingetragen werden.

#### **Bitte beachten Sie:**

• Mit dem entsprechenden Suchset finden Sie **aktuell nicht exmatrikulierte Studierende**, für die während eines definierten Semesters in **einem von ihnen betreuten Studiengang** ein EN generiert wurde.

Diese EN-Leistung **kann** aber auch **aus einem fremden Studiengang** stammen.

- Bitte beachten Sie, dass das Suchset lediglich eine **Schablone** ist. Sie müssen die Daten auf Ihren Fachbereich und Ihre Bedürfnisse anpassen. Wenn Sie hierbei Unterstützung benötigen, kommen Sie gerne auf uns zu.
- Wie bei allen Suchsets gilt:

**Bitte kontrollieren Sie das Ergebnis** auf Plausibilität und Korrektheit. Wir – und Ihre Kollegen aus den anderen Fachbereichen sicher auch – sind weiterhin dankbar über Rückmeldungen dazu, wenn Anpassungen in den Suchsets nötig sind.

### **2. Abfrage: Endgültig nicht bestanden**

*Leistungen > Leistungen bearbeiten pro Studierendem > Erweiterte Suche öffnen*

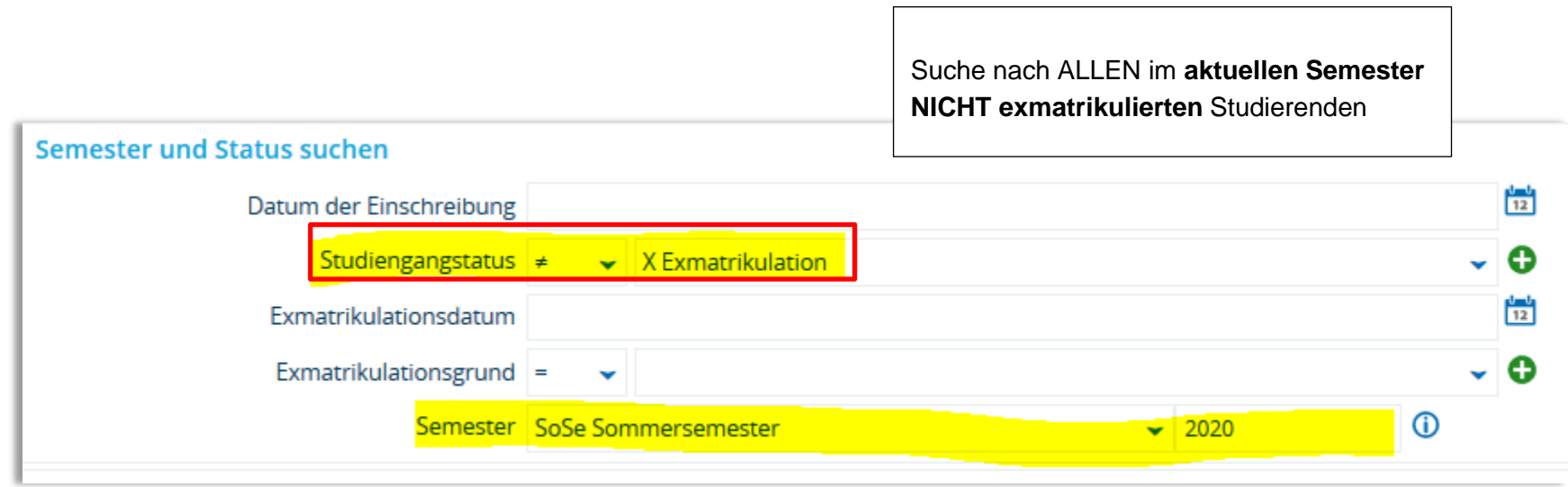

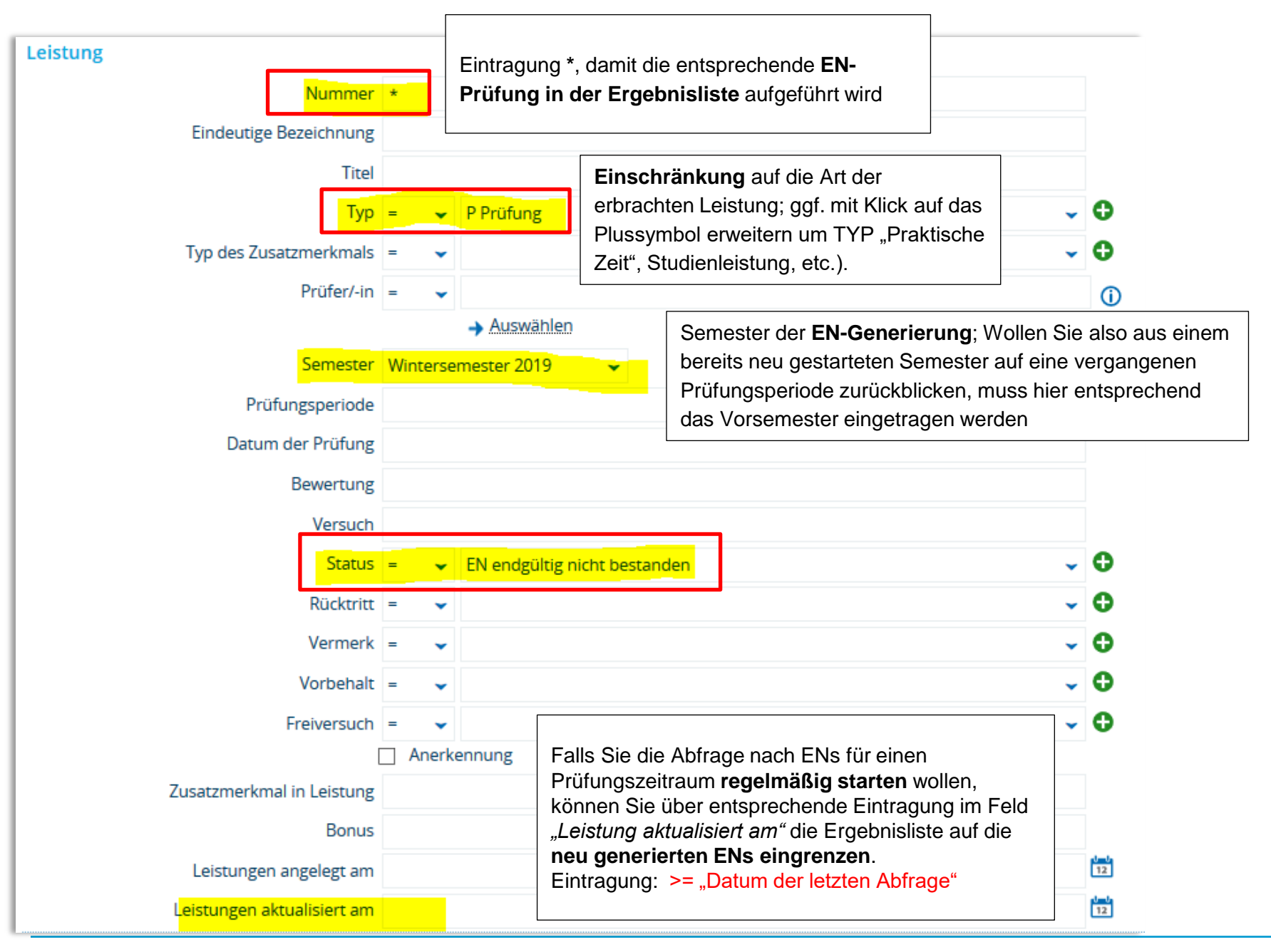

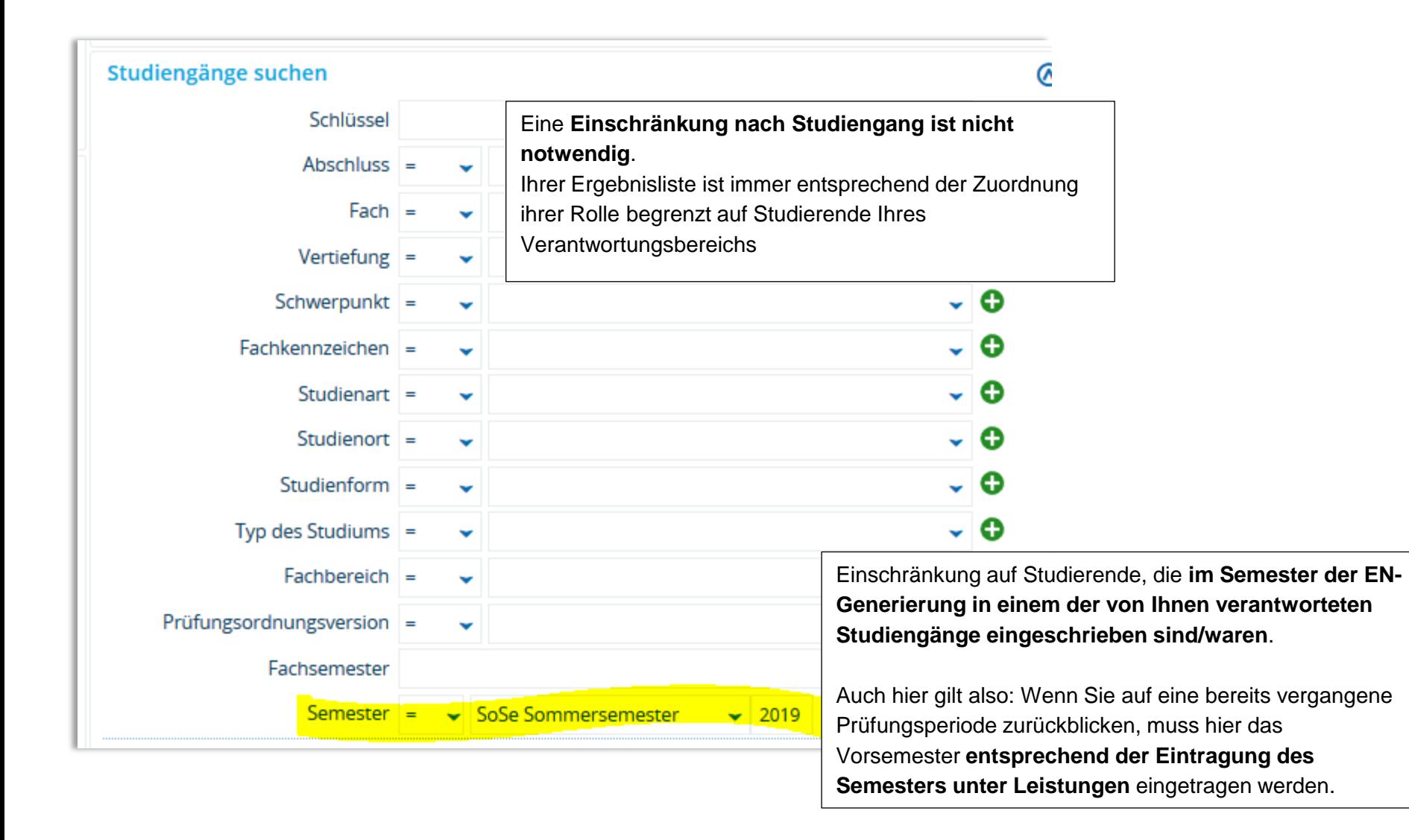

### **2. Abfrage: Endgültig nicht bestanden**

*Ergebnisliste; EN-Leistungen im Studierendendatensatz*

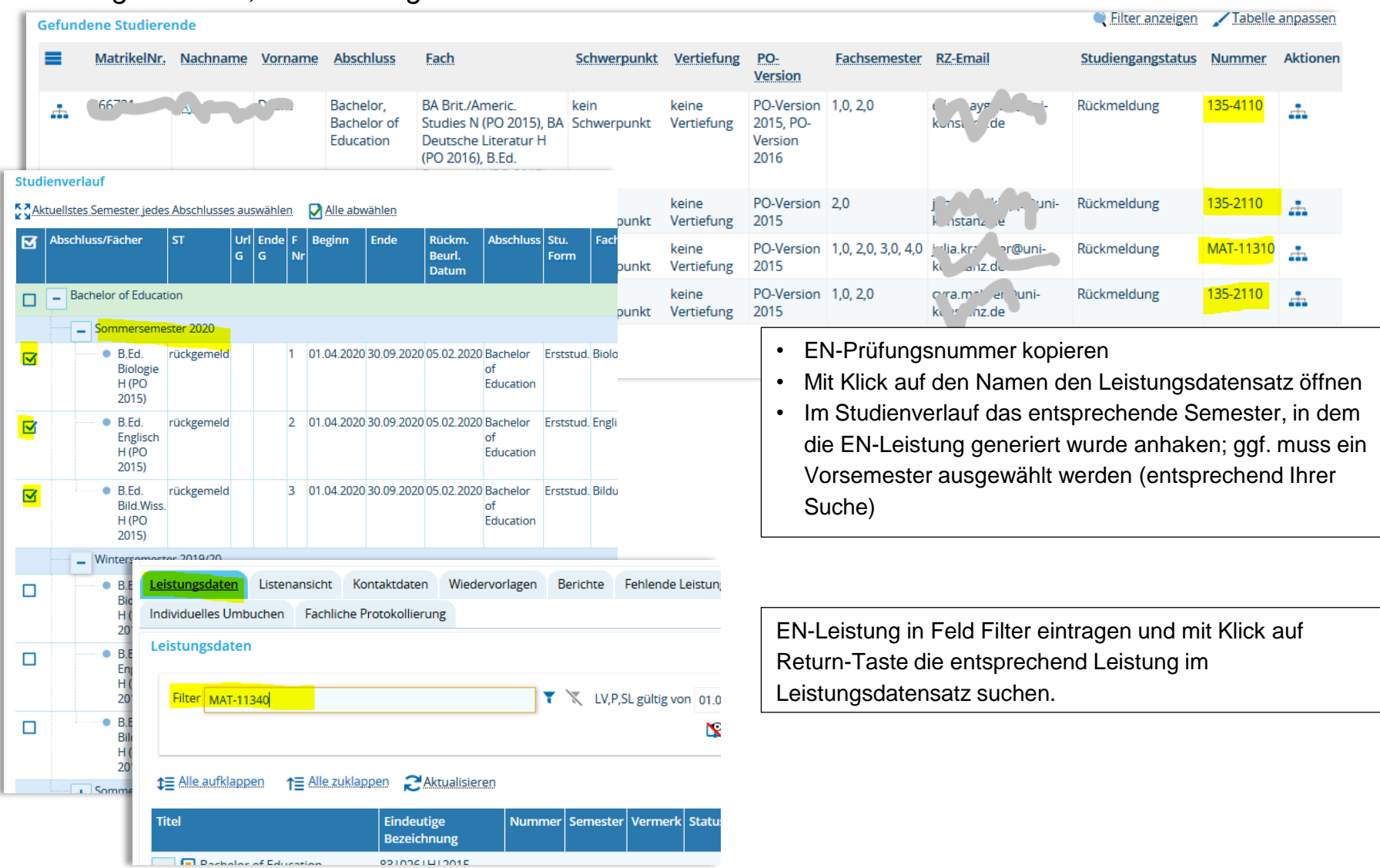

## **3. Hinweis: Umgang mit aktuellen Ticket-Anfragen zur Prüfungsanmeldung**

Gerade zum Ende einer Anmeldefrist hin bekommen wir vermehrt Tickets von Studierenden, die sich nicht zu Prüfungen anmelden können. In den meisten Fällen liegt das Problem an der TAN-Liste.

**Hintergrund**: Studierende können sich **einmal** eine TAN-Liste generieren, auf der sich 50 TANs befinden. Sie können sich erst selbst eine neue Liste in ZEuS generieren, wenn alle TANs der Liste verbraucht sind. Die Liste ist nicht an ein Semester geknüpft.

Wenn sie die Liste verlieren oder wegschmeißen, müssen Sie entweder ans TAN-Terminal im SSZ (momentan geschlossen) oder uns schreiben, damit wir ihnen manuell die Möglichkeit freischalten, eine neue Liste zu generieren.

Meistens schaffen wir das vor Ablauf der Anmeldefrist, sodass sich die Studierenden noch anmelden können. Wenn Studierende uns aber erst kurz vor Ablauf der Frist kontaktieren oder dann noch andere Probleme auftauchen, kann es vorkommen, dass sich Studierende nicht mehr innerhalb der Frist anmelden können. Das liegt in dem Fall dann zwar **nicht** direkt an technischen Problemen in ZEuS, jedoch besteht danach für den einzelnen Studierenden nicht mehr die Möglichkeit einer regulären Anmeldung.

#### **Weiterleitung von Tickets durch uns zur Prüfungsanmeldung**:

Wir werden diese Tickets – sofern sie uns noch innerhalb der Anmeldefrist erreicht haben – daraufhin an Sie weiterleiten müssen, damit Sie in Bezug auf die Anmeldung entscheiden können, ob diese überhaupt korrekt und möglich gewesen wäre.

Es liegt dann selbstverständlich in Ihrem Ermessen, ob Sie den Studierenden noch zur Prüfung nachmelden (da er uns innerhalb der Anmeldefrist kontaktiert hat).

Wir vom ZEuS-Support melden ohne Rücksprache mit Ihnen **keine** Studierenden zu Prüfungen an.

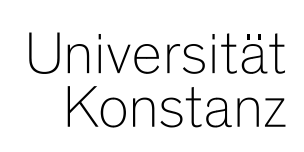

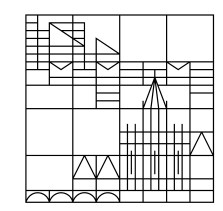

## **Herzlichen Dank!**

**Team Campusmanagement**